### **Ibm Spss Factor Ysis**

Thank you completely much for downloading ibm spss factor ysis. Most likely you have knowledge that, people have look numerous times for their favorite books similar to this ibm spss factor ysis, but end stirring in harmfu

Rather than enjoying a good ebook similar to a mug of coffee in the afternoon, instead they juggled taking into account some harmful virus inside their computer. **ibm spss factor ysis** is user-friendly in our digital libra

Eactor Analysis Using SPSS Confirmatory factor analysis in AMOS | Part 1 Interpreting SPSS Output for Factor Analysis Confirmatory factor analysis || BM SPSS Factor Analysis || BM SPSS Factor Analysis in SPSS (SPSS Tutoria IBM SPSS Statistics 20: Factor Analysis<del>Factor Analysis (Principal Components Analysis) with Varimax Rotation in SPSS</del> How to Use SPSS: Factor Analysis (Principal Component Analysis) 4 Factor Analysis (Principal Component SPSS: How to download SPSS softwares (All versions) in 4 minutes for FREESPSS for newbies: Exploratory factor analysis (principal components) IBM SPSS 27 Installation for Windows by Hearne Software 01 How to Use SPSS - An IBM SPSS Statistics Series: Time Series \u0026 Forecasting How to Use SPSS-Cronbach's Alpha Reliability Test How to Install and License IBM SPSS Statistics 26 on Windows Convergent and Discriminant Validity using S

The Man Behind the Book: Andy Field, Author of Discovering Statistics Using IBM SPSS Statistics How to Cite IBM SPSS Statistics in APA Style (7th Edition)Outliers Standards/Cut Off as per Top SPSS Books Webinar - Scale Development and Validation: A thorough guide on how to develop and validate a scale Normality Stand Periodontitis is characterized by subgingival biofilm dysbiosis, inflammation and tissue destruction. Current treatment involves mechanical biofilm disruption known as non-surgical periodontal therapy ..

Mechanical biofilm disruption causes microbial and immunological shifts in periodontitis patients Providing elderly mental healthcare in Myanmar is challenging due to the growing elderly population and limited health resources. To understand common mental health problems among Myanmar elderly, ...

Prevalence and risk factors of anxiety and depression among the community-dwelling elderly in Nay Pyi Taw Union Territory, Myanmar

Data were analyzed using IBM SPSS Statistics (version 20 ... sphere and cylinder, BCVA) with the factor of interest being treatment group (control or OK). A chi-square test was used to compare ..

Corneal Reshaping Influences Myopic Prescription Stability (CRIMPS) The State University of New York at Buffalo had an IBM 704 but they soon upgraded to ... Reducing the number of punched cards needed for a program by a factor of 20 over assembly helped considerably.

IBM SPSS AMOS software helps you support your research and theories using multivariate analysis methods. Also known as powerful modelling software, AMOS is used for Structural Equation Modeling, path ... Amos installation instructions

# How to Select a Data Modeling Tool Usage and Needs: This is your first deciding factor. How are you going to use it ... Microsoft SQL, Ingres, IBM SPSS, IBM DB2, MySQL. It uses visualization of ...

Best Data Modeling Tools & Software 2021 Objectives To develop (part I) and validate (part II) an electronic fall risk clinical rule (CR) to identify nursing home residents (NH-residents) at risk for a fall incident. Design Observational, ..

Fall incidents in nursing home residents: development of a predictive clinical rule (FINDER) Objective Work-related activities can be a risk factor for pregnancy complications such as preterm birth. This study evaluates the effectiveness of a blended care programme, Pregnancy and Work, that ...

Evaluation of a blended care programme for caregivers and working pregnant women to prevent adverse pregnancy outcomes: an intervention study For both studies, RM-ANOVAs were conducted in SPSS Software Version 22 (IBM, Walldorf, Germany) with the factors Conditions (standards and deviants) and Region (anterior, central, and posterior) for ..

The epidermal sensing array (ESA) architectures and fabrication schemes used here increased the number of sensors by nearly a factor of 10, and the density of these elements by a factor of 4, using ... Epidermal electronics for noninvasive, wireless, quantitative assessment of ventricular shunt function in patients with hydrocephalus

Statistical analysis was performed using IBM SPSS Statistics version 20.0 software (IBM). Results are reported as count (percent) or median (interquartile range [IQR]) for categorical or continuous ..

## Annals of the American Thoracic Society PCR validation confirmed the diagnosis of MSI-H. Statistical Analysis Statistical analysis was performed with IBM SPSS version 24.0 (SPSS, Armonk, NY). P values < .05 were considered significant. We ...

Intrahepatic Cholangiocarcinoma: Genomic Heterogeneity Between Eastern and Western Patients The raters were allowed to view the events as often as required for each factor on the observation form ... All analyses were conducted using IBM SPSS Statistics, V.24.0. Out of the 1169 moderate and ...

Contact — but not foul play — dominates injury mechanisms in men's professional handball: a video match analysis of 580 injuries Doughty, Rowena Obesity, as defined as a BMI ? 30 (kg/m2) had been established as a risk factor for increased morbidity and mortality ... Questionnaires were analysed utilising IBM SPSS. Pre and post ...

## This Is Not Your Father's FORTRAN

In concert, Larry Roth will lead development of the solutions that will put Tenet's sophisticated data models into action using proven tools such as IBM SPSS. His work will encompass the building of ... Data Science Drives Brand Innovation in a Unique New Offering From Tenet Partners

For more information, visit Microsoft Office. How can I get SPSS? Current Luther students can install IBM SPSS Statistics on their personally-owned Windows or macOS computers. For more information, ...

Infant cognition includes the potentially human-unique ability to encode embedding

#### Mrs Rowena Doughty

All tests were two-sided and the significance level was set at p<0.05. All statistical analyses were made in IBM SPSS Statistics V.19.0 (IBM Corp, Armonk, New York, USA). The study design underwent an .. Return to play after thigh muscle injury in elite football players: implementation and validation of the Munich muscle injury classification [1] All of the variables used in this study were imported into SPSS (Statistical Package for the Social Sciences) for Windows (release 18.0, IBM Corporation, Armonk, NY) from the original CHMS ...

#### Dental Treatment Needs in the Canadian Population

Copyright code : 60fffa4e67eef3669ffda922a6ce457f

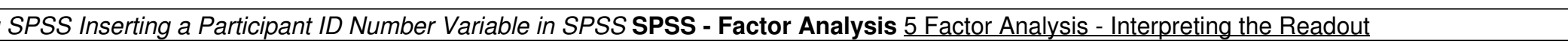